МИНИСТЕРСТВО ОБРАЗОВАНИЯ И НАУКИ НИЖЕГОРОДСКОЙ ОБЛАСТИ Государственное бюджетное профессиональное образовательное учреждение «НИЖЕГОРОДСКИЙ РАДИОТЕХНИЧЕСКИЙ КОЛЛЕДЖ»

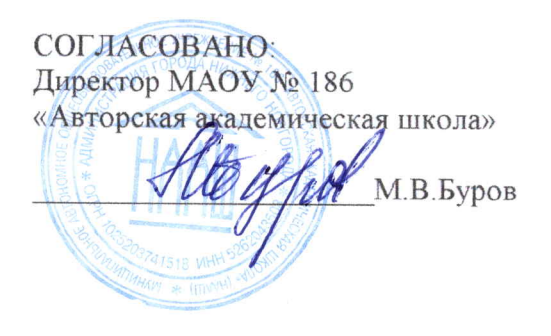

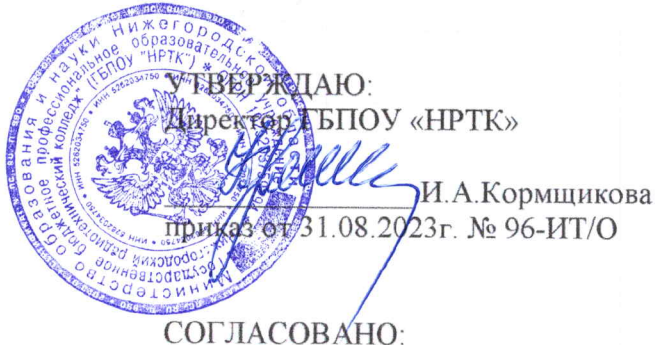

Педагогический совет Протокол № 1 от 30.08.2023г.

# ДОПОЛНИТЕЛЬНАЯ ОБЩЕРАЗВИВАЮЩАЯ ПРОГРАММА «Scratch Junior» (базовый уровень)

Направленность - техническая Возраст обучающихся: 6-7 лет Срок реализации программы: 85 часов

> г. Нижний Новгород  $2023r$ .

педагогическом совете учреждения.

Заместитель руководителя по ИМР Русинова Е.Г.

«31» abujema 2023 r.

Дополнительная общеразвивающая программа соответствует действующим федеральным, региональным нормативным документам Российской Федерации и локальным нормативным актам ГБПОУ «НРТК»

## **Информационная карта рабочей программы**

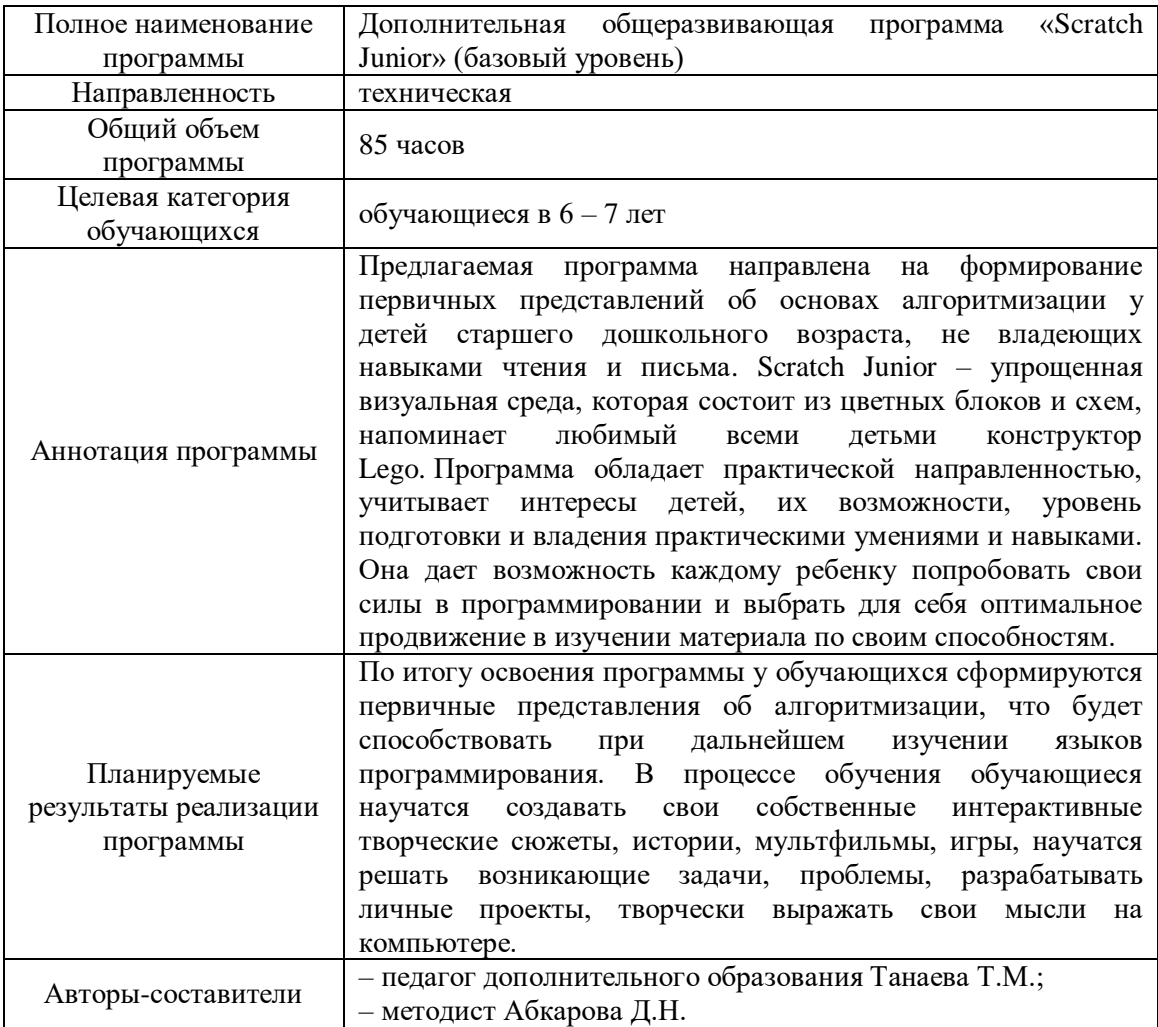

#### **1. Комплекс основных характеристик программы 1.1 Пояснительная записка**

Современное поколение детей и молодежи с легкостью воспринимает новшества современного мира и не представляет свое существование без этого. Однако внедрение в детство ребенка большого количества техники ограничивает кругозор и понижает стремление для развития фантазии и творческого потенциала ребенка. Для решения этой проблемы существует множество путей, но все они должны быть взаимосвязаны с интересами самого ребенка. Без этого невозможно выстраивать педагогическое взаимодействие с современными детьми, жизнь которых наполнена игровыми трендами популярных социальных платформ. Вместе с тем невозможно не выделить и положительный факт данной проблемы – быстрая обучаемость детей через интерактивные игры, а именно их способность усваивать различные алгоритмы действий для решения поставленной задачи. Ученые всего мира, занимающиеся этой проблемой, уже давно создали различные платформы для развития алгоритмического мышления. К примеру, служат такие популярные платформы для детей от 6-7 до 11-12 лет как «CodeKarts», «ElChavo», «Lightbot», «ПиктоМир», «ScratchJr», «Scratch», «Minecraft», «Kodu Game Lab» и т.п.

Дополнительная общеразвивающая программа «Scratch Junior» (базовый уровень) рассчитана на обучающихся, не владеющих навыками чтения и письма. Платформа «Scratch Junior» является базовой ступенью в развитии алгоритмического мышления и логики, где обучающиеся используют блоки для создания простой анимации и игр. Также стоить отметить, что данная программа в дальнейшем выступает базой для обучения программированию. По итогам успешного освоения программы обучающийся может быть зачислен на другие дополнительные общеобразовательные общеразвивающие программы центра, которые представляют собой более углубленное и профессионально-ориентированное изучение языков программирования и конструирования.

Дополнительная общеразвивающая программа «Scratch Junior» (базовый уровень) реализуется посредством сетевого взаимодействия между ГБПОУ «Нижегородский радиотехнический колледж» и МАОУ № 186 «Авторская академическая школа».

**Актуальность программы.** Актуальность дополнительной общеразвивающей программы «Scratch Junior» (базовый уровень) продиктована широким внедрением информационных технологий в образовательные процессы и обычную жизнь каждого человека. Данная программа способствует развитию мотивации к получению новых знаний, возникновению интереса к программированию как инструменту самовыражения в творчестве, ориентирована на самоопределение и выявление профессиональной направленности личности. Для обучения была выбрана среда разработки Scratch Junior. Данный выбор обусловлен тем, что овладев даже минимальным набором операций, обучающиеся смогут создавать законченные проекты. В результате выполнения простых команд может складываться сложная модель, в которой будут взаимодействовать множество объектов, наделенных различными свойствами.

**Отличительная особенность** данной программы заключается в том, что она ориентирована на детей старшего дошкольного возраста, не владеющих навыками чтения и письма. При составлении программы учитывались индивидуальные и возрастные особенности детей, их потенциальные возможности и способности.

**Направленность программы.** Программа обладает *технической направленностью* и предназначена для использования в системе дополнительного образования детей. Обучающиеся в ходе занятий приобретают первичные представления об алгоритмизации для дальнейшего изучения языков программирования. В процессе обучения они научатся создавать свои собственные интерактивные творческие сюжеты, истории, мультфильмы, игры, научатся решать возникающие задачи, проблемы, разрабатывать личные проекты, творчески выражать свои мысли на компьютере.

**Адресат программы.** Дополнительная общеразвивающая программа «Scratch Junior» (базовый уровень) предназначена для детей в возрасте 6 – 7 лет, проявляющих интерес к программированию, без ограничений возможности здоровья. Содержание программы составлено с учётом возрастных и психологических особенностей детей данного возраста.

**Срок освоения общеразвивающей программы** определяется содержанием программы и составляет 4 месяца (85 часов).

**Формы обучения:** очная, с применением дистанционных образовательных технологий (Закон № 273-Ф3, гл.2, ст.17, п.2.).

**Уровень освоения программы.** По уровню освоения программа общеразвивающая, *базовая*. Это обеспечивает возможность обучения с любым уровнем подготовки.

**Условия реализации программы.** Зачисление детей производится без предварительного отбора (свободный набор).

**Формы проведения занятий.** По форме организации деятельности предполагаются групповые или индивидуальные формы занятий, количество обучающихся в группе – 7-17 человек.

**Режим занятий.** Занятия проводятся 2 раза в неделю по 2-3 академических часа с перерывом 10 минут для проветривания помещения и отдыха обучающихся. Продолжительность одного занятия – 40 минут.

**Место проведения занятий:** г. Нижний Новгород, ул. Генкиной, д. 84.

**Виды занятий:** беседы, обсуждения с элементами самостоятельной работы, игровые формы работы, практические занятия, метод проектов. Также программа включает групповые и индивидуальные формы работы обучающихся (в зависимости от темы занятия). По типу организации взаимодействия педагога с обучающимися при реализации программы используются личностно-ориентированные технологии, технологии сотрудничества.

Реализация программы предполагает использование *здоровьесберегающих технологий,*  предполагающих такую организацию образовательного пространства, при котором качественное обучение, развитие и воспитание обучающихся не сопровождается нанесением ущерба их здоровью. Включение здоровьесберегающих технологий в учебный процесс позволяет обучающимся более успешно адаптироваться в образовательном и социальном пространстве, раскрыть свои творческие способности.

Специальных медицинских противопоказаний к занятиям не существует, но при выборе данного объединения родителям и педагогу необходимо с особым вниманием отнестись к обучающимся, относящимся к группе риска по зрению, так как на занятиях значительное время они пользуются компьютером. Педагогами проводится предварительная беседа с родителями, в которой акцентируется внимание на обозначенную проблему.

*Здоровьесберегающая деятельность реализуется:* 

− созданием безопасных материально-технических условий;

− включением в занятие динамических пауз, периодической смены деятельности обучающихся;

− контролем педагога за соблюдением обучающимися правил работы за персональным компьютером;

− созданием благоприятного психологического климата в учебной группе в целом.

#### **1.2 Цель и задачи**

**Цель программы** – сформировать у детей старшего дошкольного возраста, не владеющих навыками чтения и письма, пространственное, логическое и алгоритмическое мышление посредством изучения основ программирования с помощью среды разработки Scratch Junior.

Для успешной реализации поставленной цели необходимо решить ряд *задач*:

*Обучающие (предметные):*

- ознакомить с основами программирования (исполнитель, алгоритм, программа, цикл и т.д.);
- формировать базовые знаний работы основных алгоритмических конструкций;
- ознакомить с понятием проекта и алгоритмом его разработки;
- ознакомить с виртуальной средой программирования Scratch Junior;

 сформировать умения использовать инструменты среды Scratch Junior для решения поставленных задач;

обучать навыкам работы с техническим оборудованием.

*Развивающие:*

– развивать познавательный интерес и мотивацию обучающихся к изучению программирования;

– развивать критическое, алгоритмическое и творческое мышление;

– формировать и развивать логическое мышление и пространственное воображение;

– расширять кругозор, развивать память, внимание, творческое воображение, абстрактнологическое и наглядно-образное мышление и типы памяти, основные мыслительные операции, основные свойства внимания;

– совершенствовать диалогическую речь детей: умение слушать собеседника, понимать вопросы, смысл заданий, уметь задавать вопросы, отвечать на них.

*Воспитательные:*

– воспитывать у детей потребности в сотрудничестве, взаимодействии со сверстниками, умения подчинять свои интересы определенным правилам;

– формировать информационную культуру;

– способствовать формированию трудолюбия, упорства, желания добиваться поставленной цели.

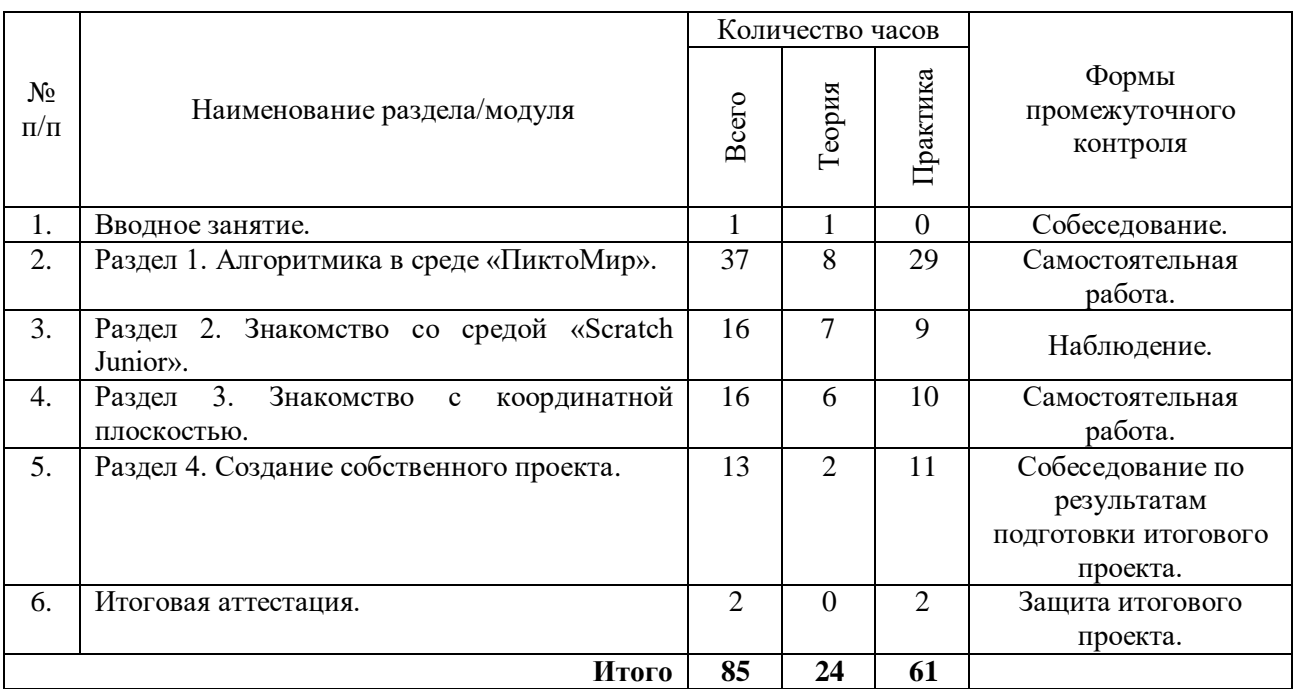

## **2. Содержание дополнительной общеразвивающей программы 2.1 Учебный план**

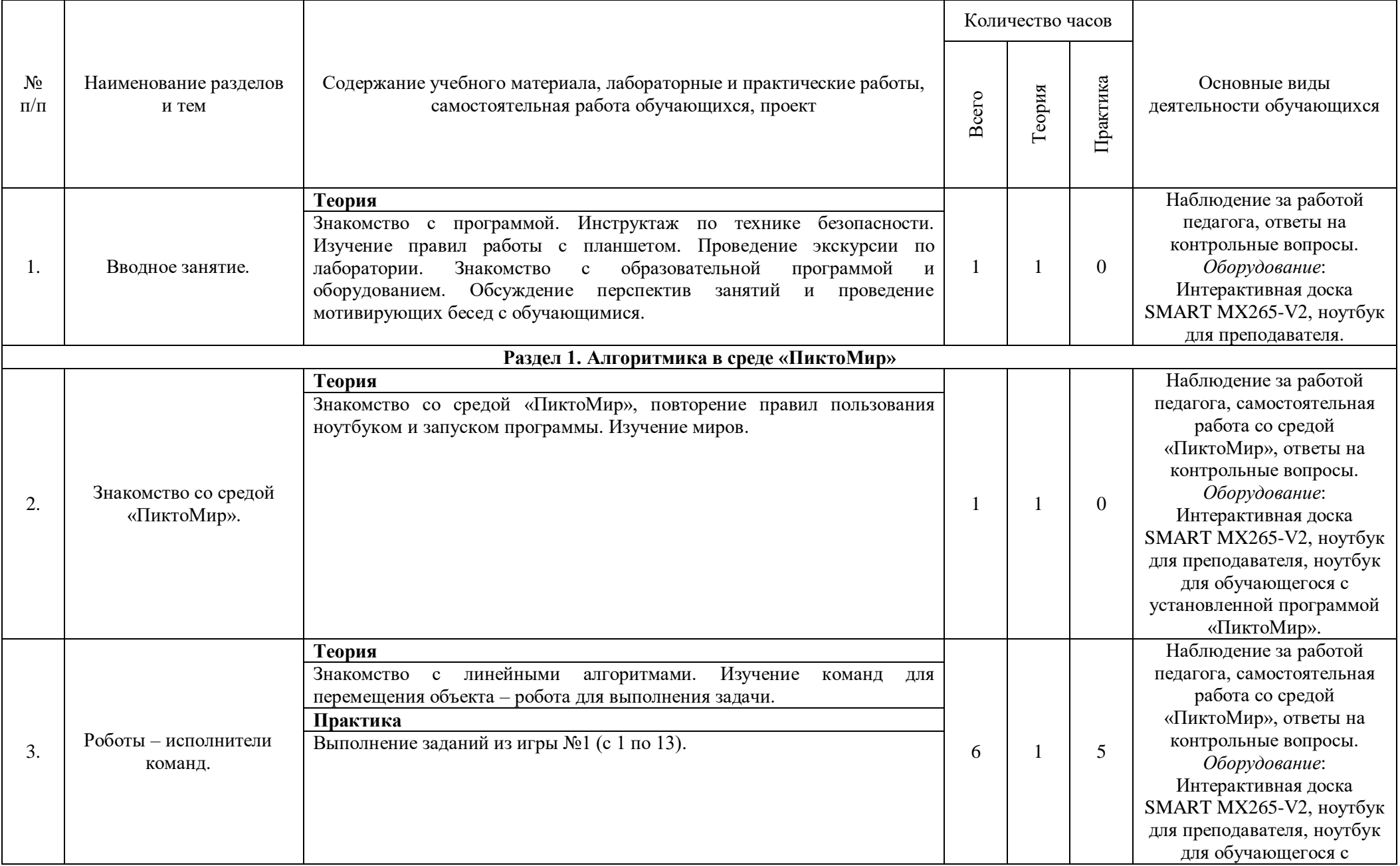

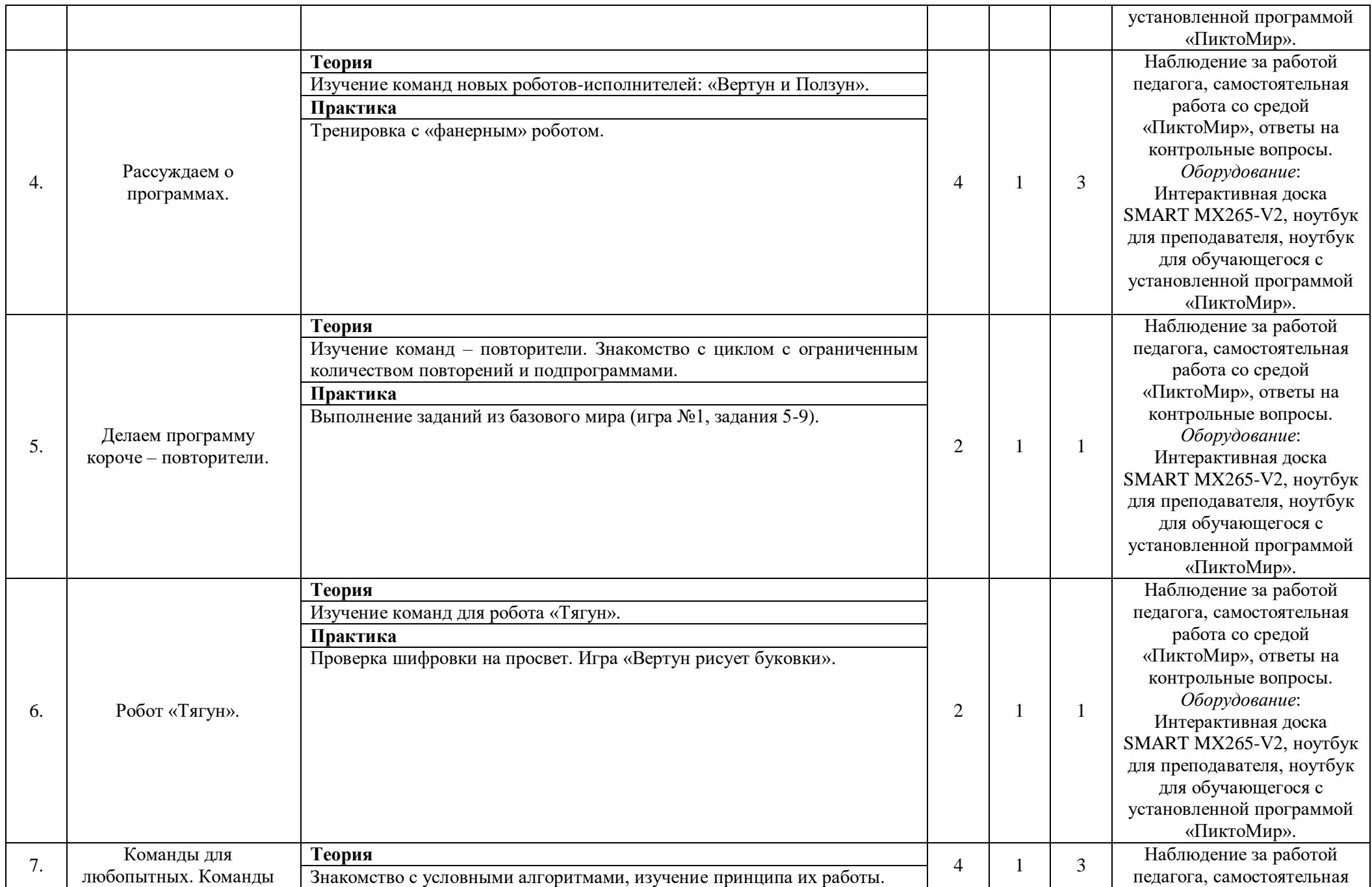

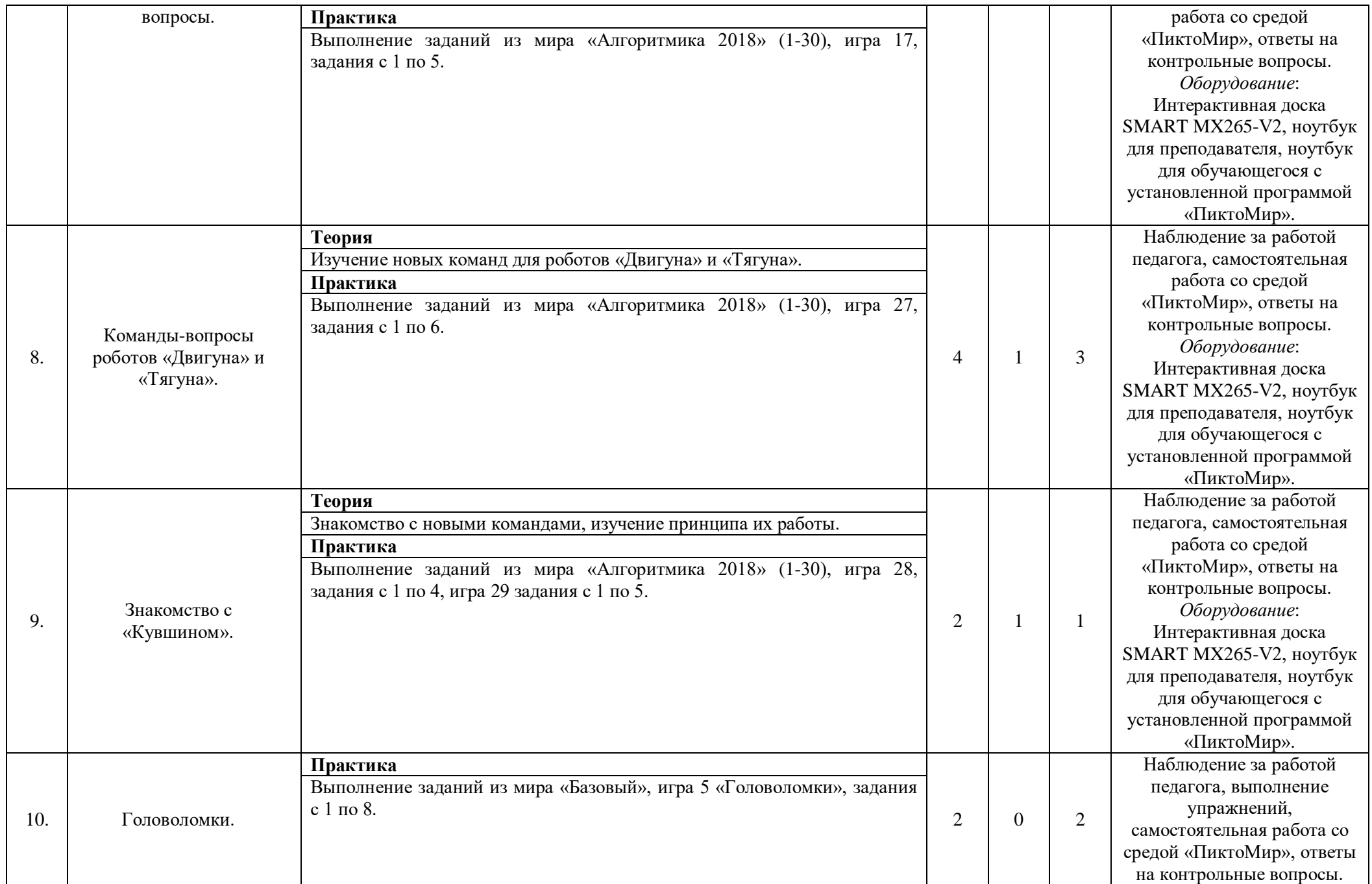

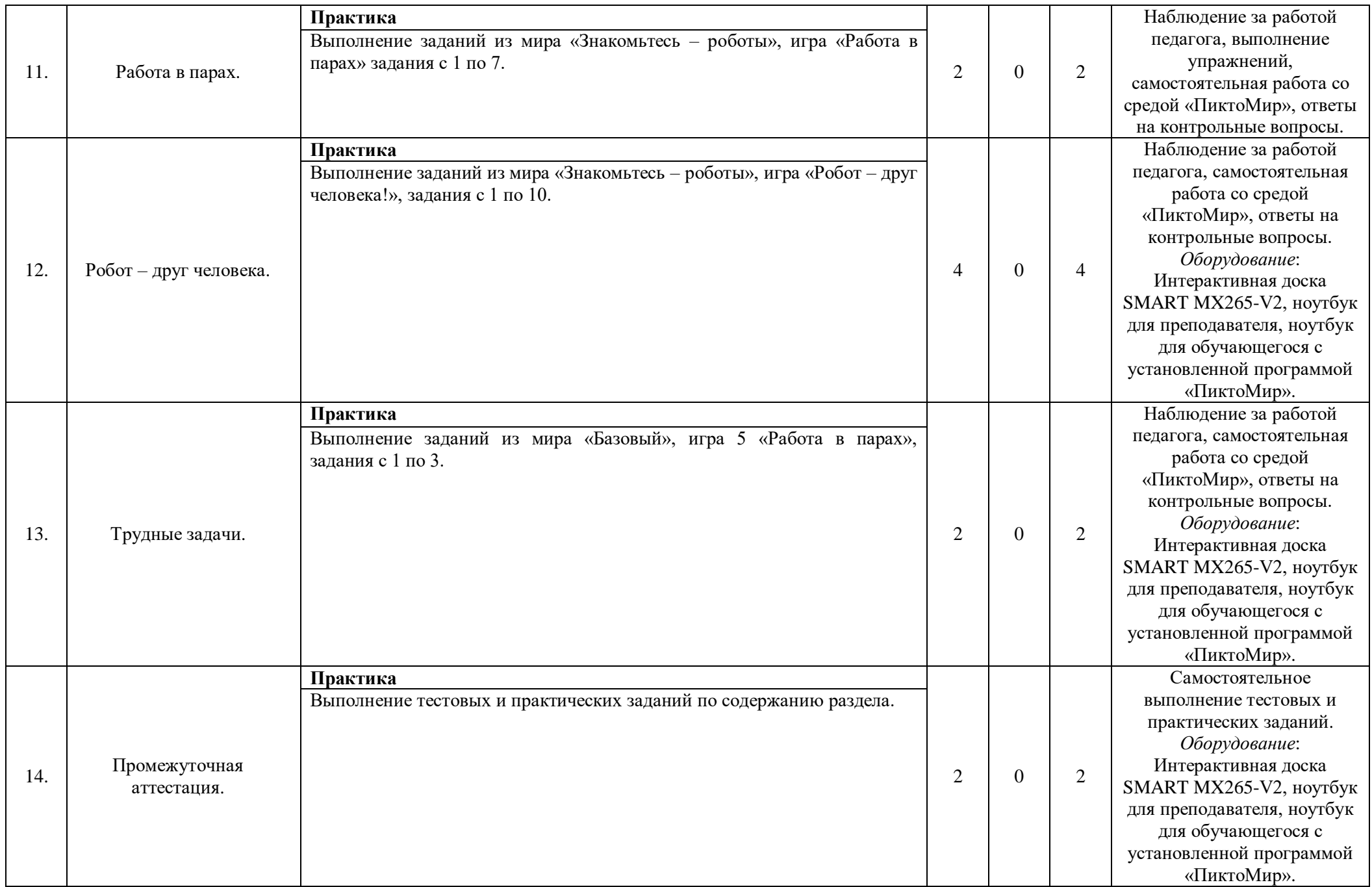

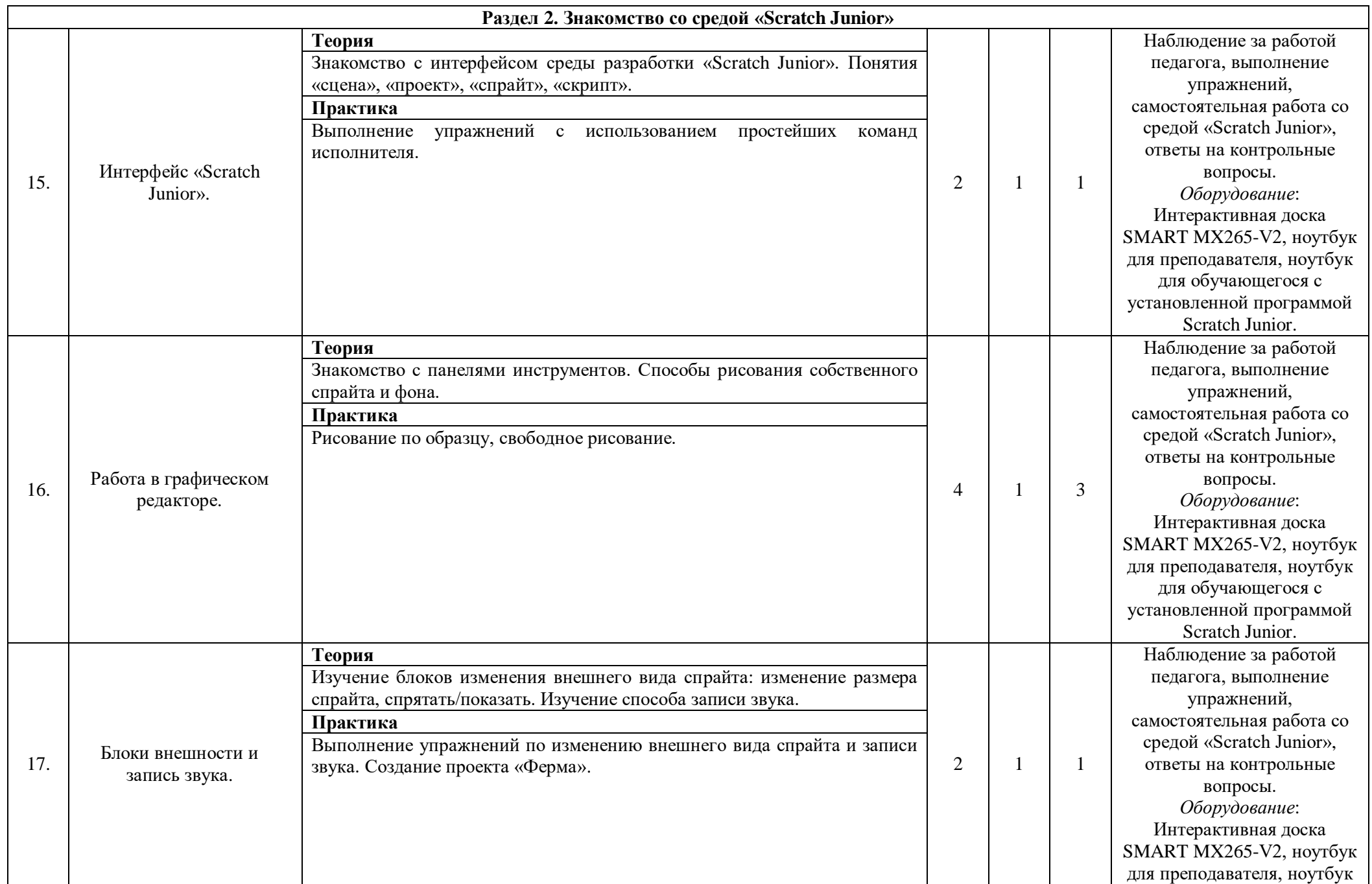

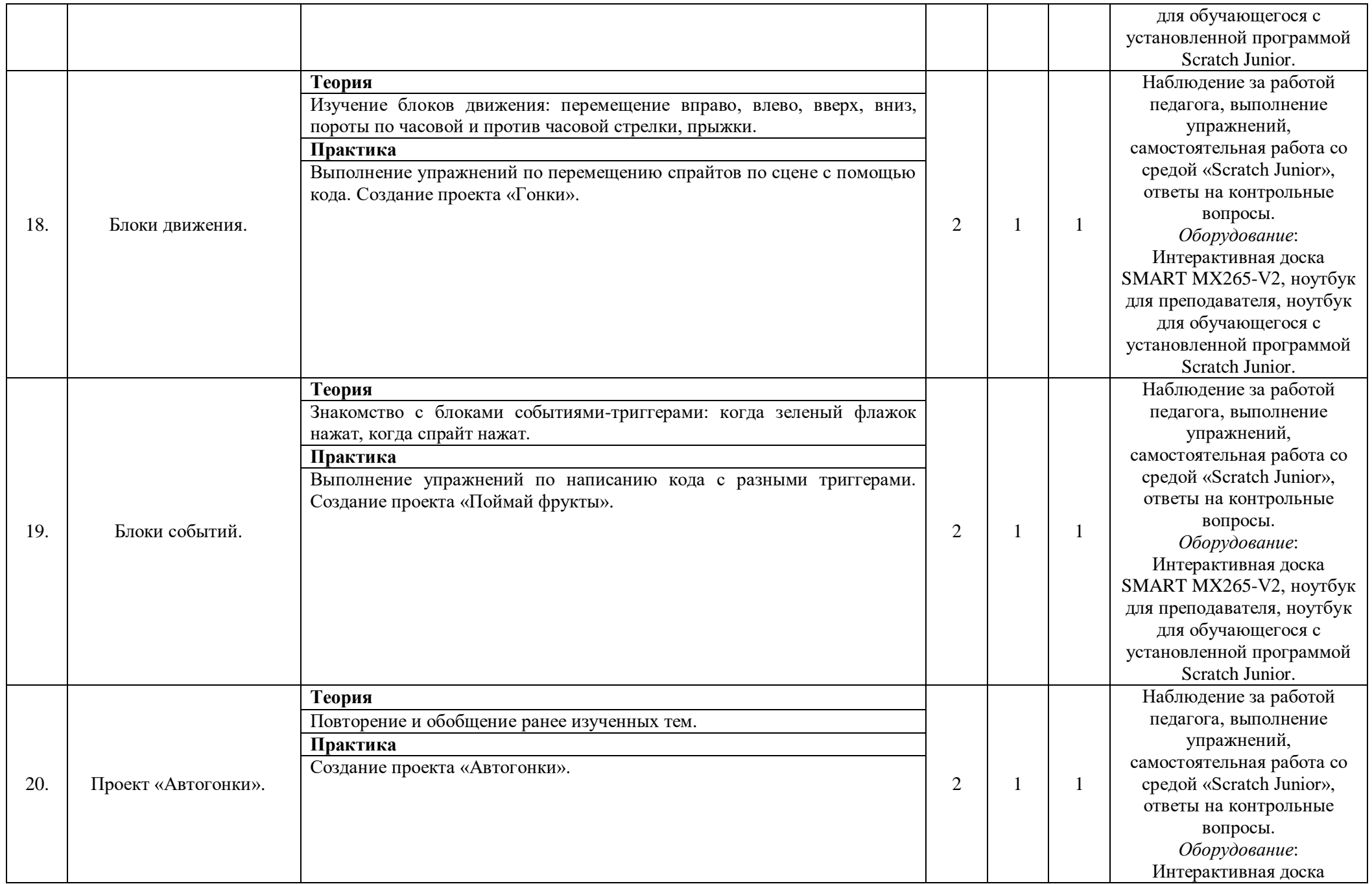

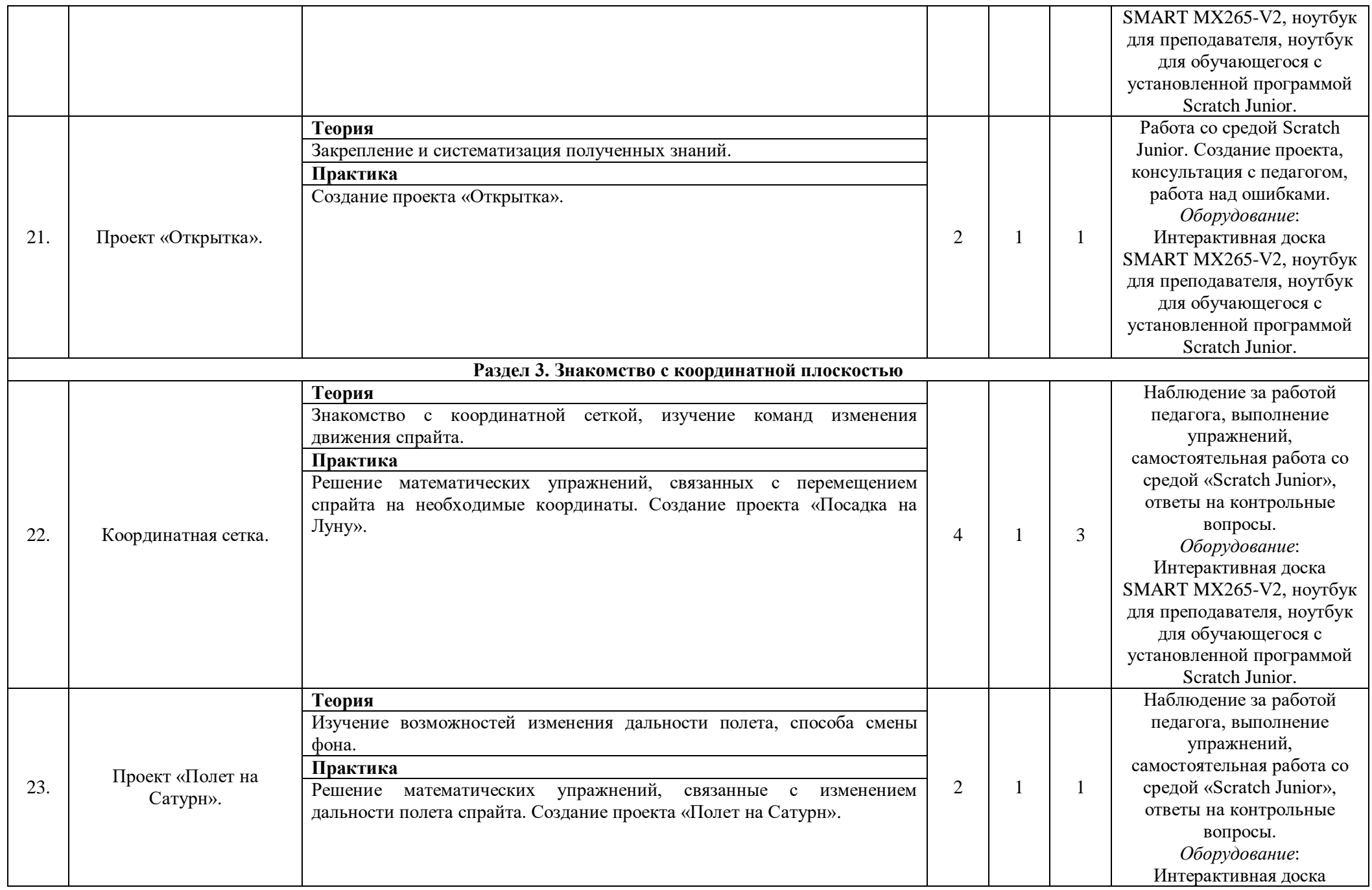

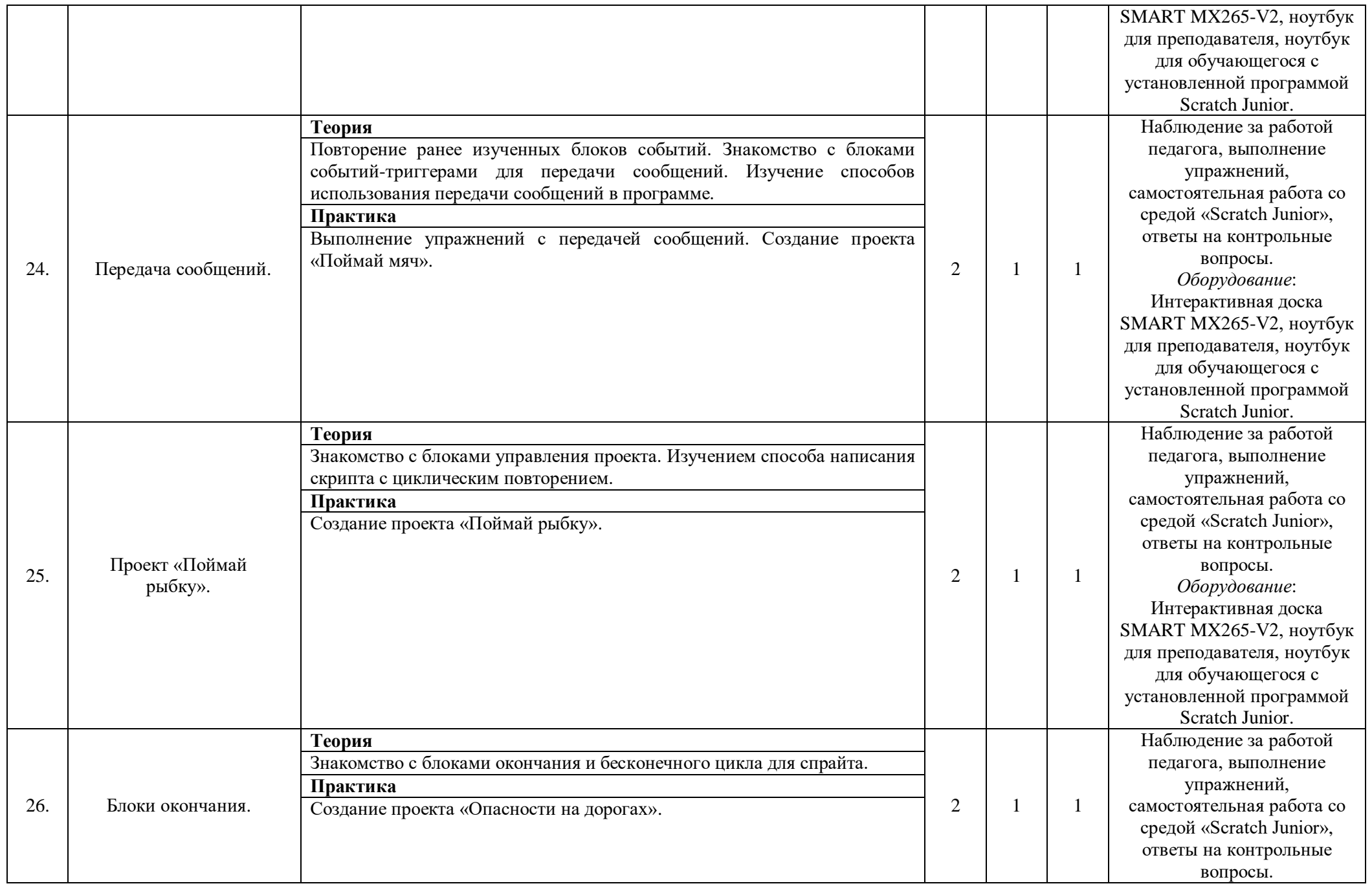

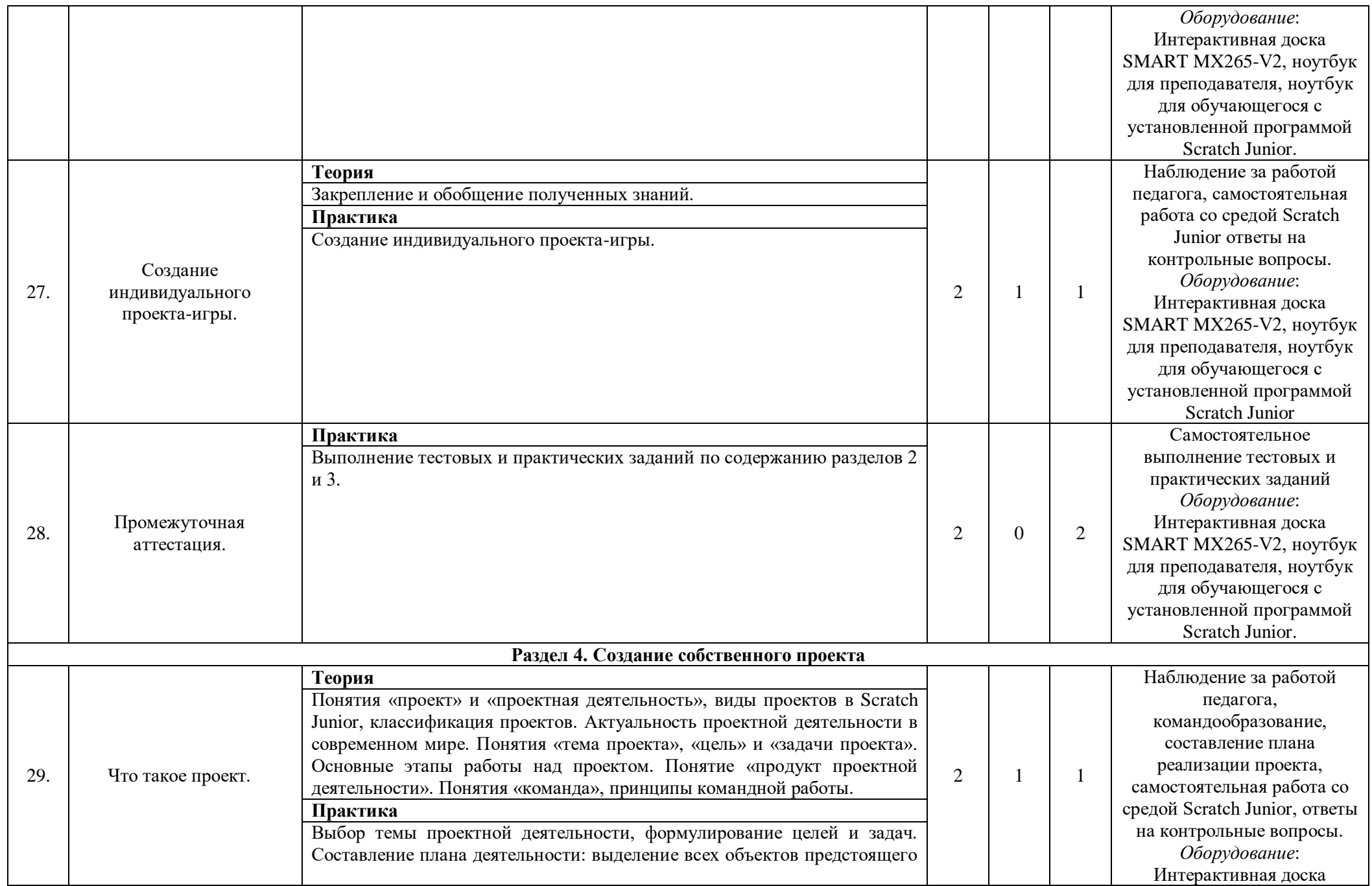

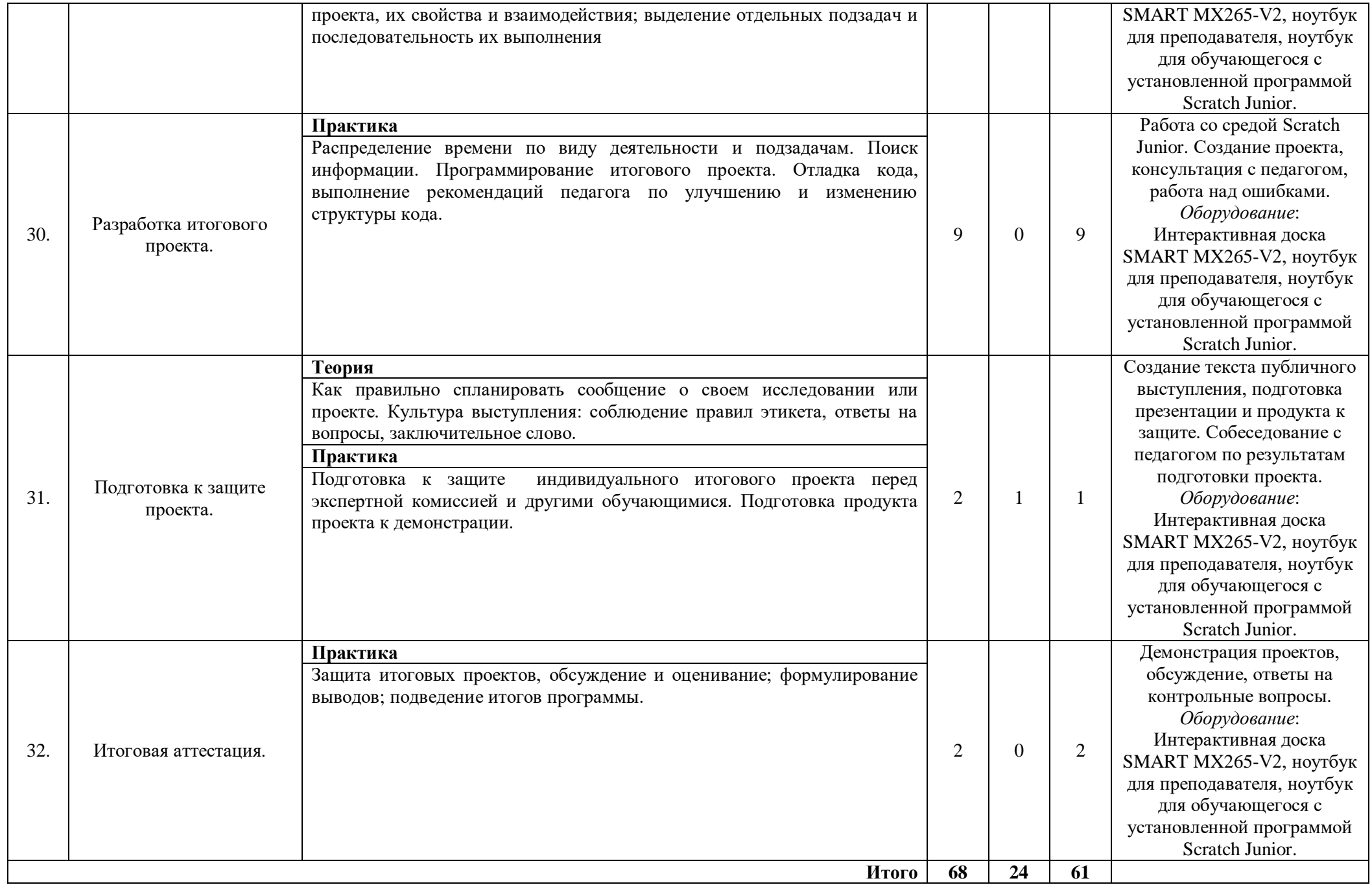

#### **2.3 Календарный учебный график**

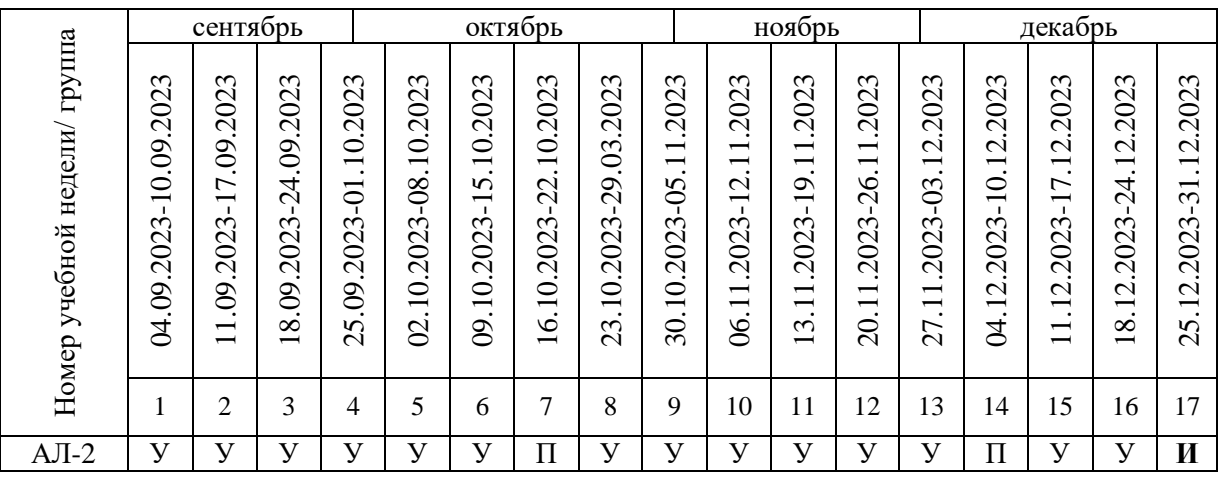

Считать нерабочими праздничными днями: 4 ноября.

Условные обозначения:

- **У** учебные занятия;
- **П** промежуточная аттестация;
- **И** итоговая аттестация.

#### **2.4 Планируемые результаты**

*Обучающие (предметные):*

- усвоены базовые знания по основам программирования;
- сформированы базовые знания работы основных алгоритмических конструкций;

– сформированы навыки программирования при создании собственных проектов в Scratch Junior;

– сформированы навыки работы с техническим оборудованием.

*Развивающие:*

- развит познавательный интерес и мотивация к изучению программирования;
- развито критическое, алгоритмическое и творческое мышление;

– сформировано и развито логическое мышление и пространственное воображение;

– обогащён кругозор, развита память, внимание, творческое воображение, абстрактнологическое и наглядно-образное мышление и типы памяти, основные мыслительные операции, основные свойства внимания.

#### *Воспитательные:*

– сформированы у детей потребности в сотрудничестве, взаимодействии со сверстниками, умения подчинять свои интересы определенным правилам;

– сформирована информационная культура;

– воспитано трудолюбие, упорство, желание добиваться поставленной цели.

#### **2.5 Определение результативности реализации программы**  *Формы аттестации*

По итогу освоения программы у обучающихся развиваются личностные качества, общекультурные и специальные знания, умения и навыки, расширяется опыт творческой деятельности. Контроль или проверка результатов обучения – обязательный компонент процесса обучения. Он включает в себя образовательную, воспитательную и развивающую функции. Кроме знаний, умений и навыков, содержанием проверки достижений является социальное и общепсихологическое развитие обучающихся, поскольку реализация программы не только формирует знания, но и воспитывает и развивает. Содержанием контроля является мотивация к обучению и творческой деятельности, а также такие социальные качества, как чувство ответственности, моральные нормы и поведение (наблюдение, диагностические методики).

Система отслеживания результатов обучающихся выстроена следующим образом:

- 1. Определение начального уровня знаний, умений и навыков;
- 2. Текущий контроль;
- 3. Промежуточная аттестация.
- 4. Итоговая аттестация.

*Входящая диагностика* проводится в начале освоения программы с целью определения начального уровня знаний, умений и навыков. Перед обучающимся встаёт ряд общих заданий на определение уровня логического мышления через различные методики «Количественные отношения», «Закономерности числового ряда», «Сложные аналогии» «Выделение существенных признаков». Форма проведения: устный опрос с использованием раздаточного и демонстрационного материла.

*Текущий контроль* и *промежуточная аттестация* осуществляются путём наблюдения, определения качества выполнения заданий, отслеживания динамики развития обучающегося. Способами проверки уровня освоения тем могут выступать: опрос, выполнение упражнений, наблюдение, оценка выполненных самостоятельных работ и проектов.

В конце освоения программы, обучающиеся проходят *итоговую аттестацию* в форме защиты индивидуальных или групповых проектов. Темы проектов обучающиеся выбирают самостоятельно или из перечня тем, и предварительно согласовываются с педагогом. Критерии оценивания индивидуального итогового проекта представлены ниже. Состав комиссии (не менее 3 человек) в обязательном порядке входит педагог; приветствуется привлечение ИТ-специалистов, представителей высших и других учебных заведений, администрации учебной организации.

*Компонентами оценки* индивидуального итогового проекта являются (по мере убывания значимости): качество проекта, отзыв педагога, уровень презентации и защиты проекта. Решение принимается коллегиально.

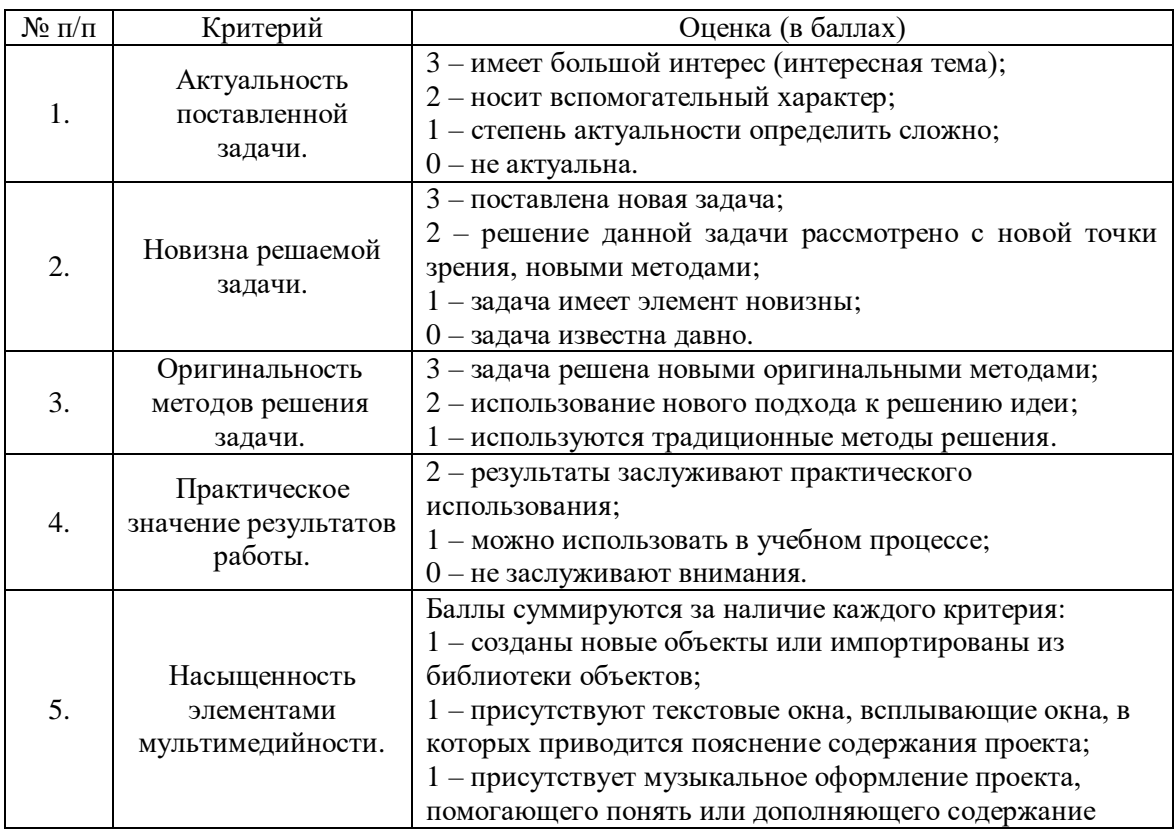

*Критерии оценивания индивидуального итогового проекта*

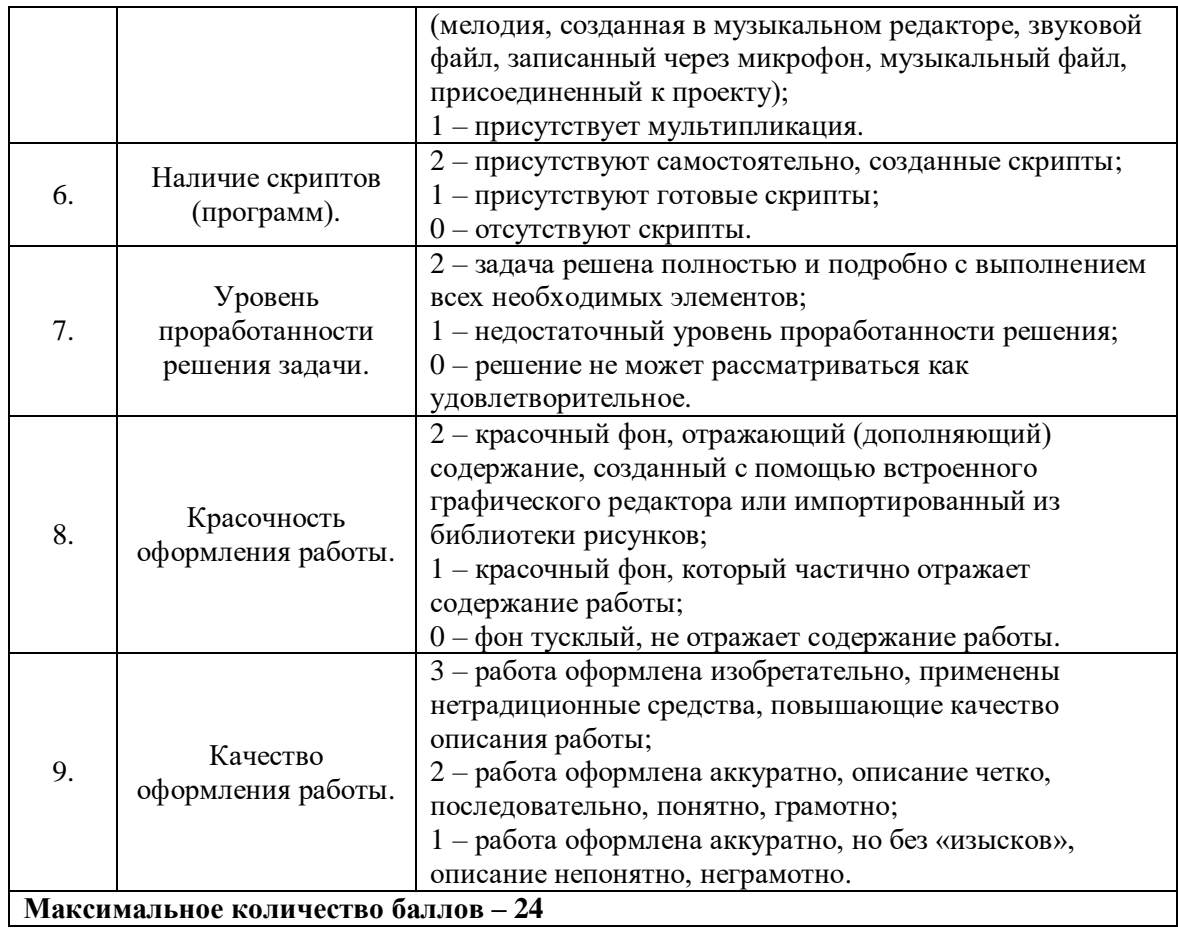

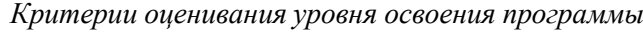

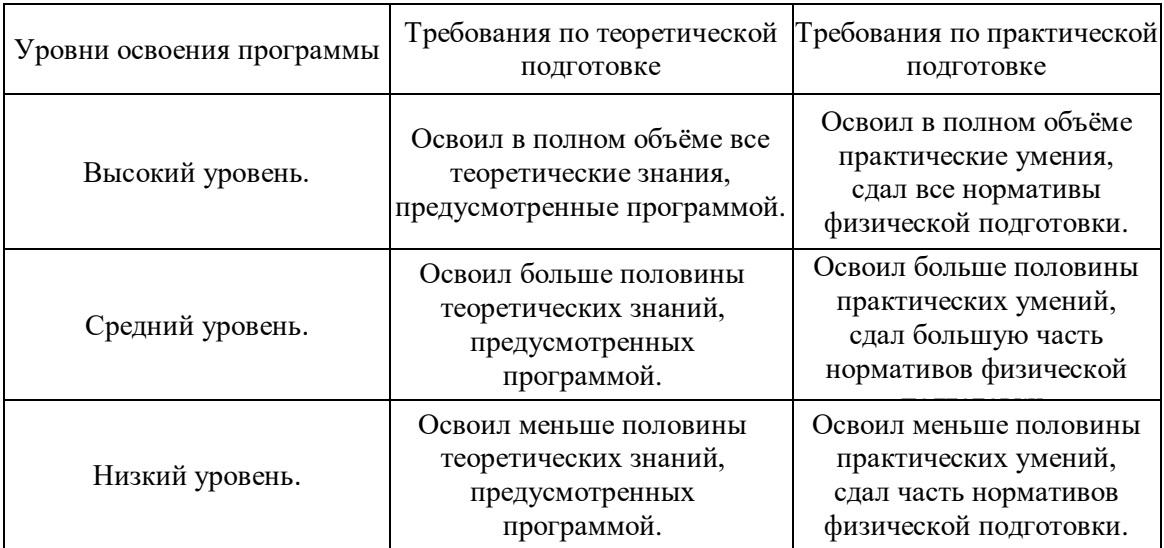

## **3. Комплекс организационно-педагогических условий реализации дополнительной общеразвивающей программы**

#### **3.1 Материально-техническое обеспечение**

#### *Требования к помещению:*

− помещение для занятий, отвечающее требованиям СанПин для учреждений дополнительного

образования;

− качественное освещение;

− столы, стулья по количеству обучающихся и 1 рабочее место для педагога.

## *Общее оборудование:*

− ноутбук тип 1 – 1 шт.;

− ноутбук тип 2 – 14 шт.

#### *Презентационное оборудование:*

− моноблочное интерактивное устройство SMART MX265-V2 – 1 шт.;

 $-$  доска элементная магнитно-маркерная настенная с полимерным покрытием, 150 см х 120 см – 1 шт.;

− доска-флипчарт магнитно-маркерная 70 х 100 см BRAUBERG Стандарт – 1 шт.;

− напольная мобильная стойка для интерактивных досок DIGIS DSM-P1060CL – 1 шт.

#### *Периферийное оборудование:*

*−* лазерный цветной принтер HP Color Laser Jet Pro M255dw (7KW64A) – 1 шт.

*Дополнительное оборудование:* 

− Web-камера A4Tech PK-940HA – 1 шт.;

− роутер TP-Link Archer C6U – 1 шт.;

− ультрафиолетовый рециркулятор Milerd DZR-1 – 1 шт.;

−тележка для хранения и зарядки 20 ноутбуков – 1 шт.;

−огнетушитель ОУ-3 (ВСЕ) – 1 шт.;

−компьютерная мышь Logitech Mouse M100USB – 13 шт.;

−компьютерная мышь Logitech Mouse M100USB, проводная, черная – 2 шт.;

−наушники SVEN AP-860V – 14 шт.

#### *Материалы:*

−подставка под огнетушитель П-15 – 1 шт.;

–комплект переходников (Набор Rexant 18-1203 USB 6 переходников+удлинитель ) – 1 шт.

## *Программное обеспечение:*

−среда программирования «ПиктоМир»;

−среда программирования Scratch Junior.

#### *Кадровое обеспечение:*

Реализовывать дополнительную общеразвивающую программу могут педагоги дополнительного образования, обладающие достаточными знаниями в области педагогики, психологии и методологии; знающие особенности технологии обучения по направлению «Основы алгоритмики и логики»; с уровнем образования и квалификации (п.3.1. Профессиональный стандарт «Педагог дополнительного образования детей и взрослых», утверждённый приказом Минтруда России от 5 мая 2018г. N298н) и отвечающие квалификационным требованиям, указанным в квалификационных справочниках и профессиональных стандартах (ФЗ N273 ст.46, ч.1).

#### **3.2 Формы и методы организации учебно-воспитательного процесса**

Основной тип занятий — *комбинированный*, сочетающий в себе элементы теории и практики. Большинство заданий требует персонального компьютера и необходимых программных средств. Единицей учебного процесса является блок уроков (раздел). Каждый такой блок охватывает отдельную информационную технологию или её часть. С учётом регулярного повторения ранее изученных тем темп изучения отдельных разделов блока определяется субъективными и объективными факторами.

Каждая тема курса начинается с постановки задачи — характеристики предметной области или конкретной программы в среде «ПиктоМир» и «Scratch Junior», которую предстоит изучить. С этой целью учитель проводит демонстрацию презентации или

показывает саму программу, а также готовые работы, выполненные в ней. Закрепление знаний проводится c помощью практики отработки умений, соответствующих минимальному уровню планируемых результатов обучения. Основные задания являются обязательными для выполнения всеми обучающимися в группе. Задания выполняются на компьютере с использованием интегрированной среды разработки. При этом ученики не только формируют новые теоретические и практические знания, но и приобретают новые технологические навыки.

Методика обучения ориентирована *на индивидуальный подход*. Для того чтобы каждый ученик получил наилучший результат обучения, программой предусмотрены индивидуальные задания для самостоятельной работы на домашнем компьютере. Такая форма организации обучения стимулирует интерес ученика к предмету, активность и самостоятельность учащихся, способствует объективному контролю глубины и широты знаний, повышению качества усвоения материала обучающимися, позволяет педагогу получить объективную оценку выбранной им тактики и стратегии работы, методики индивидуального обучения и обучения в группе, выбора предметного содержания. Для самостоятельной работы используются разные по уровню сложности задания, которые носят репродуктивный и творческий характер. Количество таких заданий в работе может варьироваться.

#### **Список использованной литературы**

1. Бондаренко, С. А. Компьютер и ноутбук для детей / [С. А. Бондаренко]. – Москва: Эксмо, 2016. – 79 с.

2. Виноградова, М. Д. Коллективная познавательная деятельность и воспитание школьников. / М.Д. Виноградова, И.Б. Первин. – М.: Просвещение. 1977. – 159 c.

3. Денис Голиков: ScratchJr для самых юных программистов

4. Златопольский, Д. М. Занимательная информатика: учебное пособие / Д.М. Златопольский. – 4-е изд. – Москва: Лаборатория знаний Лаборатория, 2017. – 424 с.: ил.

5. Кугач, А. Н. Играй с пользой и умом. Игровые программы для младших школьников / Кугач Антонина Николаевна. - М.: Феникс, 2019. - 565 c.

6. Кузнецова, Л. В. Гармоничное развитие личности младшего школьника / Л.В. Кузнецова. – М.: Просвещение, 2021. – 224 c.

7. Логические игры для младших школьников. Книга 2. – М.: Ранок, 2018. – 751 c.

8. Локалова, Н. П. 120 уроков психологического развития младших школьников. В 2 частях. Часть 2. Материалы к урокам психологического развития /

9. Матюхина М.В. Возрастная и педагогическая психология: Учеб. пособие для студентов пед. интов по спец. № 2121 «Педагогика и методика нач. обучения» / М. В. Матюхина, Т. С. Михальчик, Н. Ф. Прокина и др.; Под ред. М. В.Гамезо и др. – М.: Просвещение, 2004. – 256с.

10. Методика преподавания основ алгоритмизации на базе системы «КуМир». Лекции, АГ Кушниренко, АГ Леонов, Учебно-методическая газета «Информатика» №№ 17, 18, 20-24 за 2009 год, Издательский дом «Первое сентября»;

11. Уфимцева П. Е. Обучение программированию младших школьников в системе дополнительного образования с использованием среды разработки Scratch / Уфимцева П. Е., Рожина И. В. // Наука и перспективы. – 2018. – № 1. – С. 29 – 35.

12.Эл Свейгарт: Программирование для детей. Делай игры и учи язык Scratch!

#### **Интернет-ресурсы**

1. Рогожкина, И. Б. ПиктоМир : дошкольное программирование как опыт продуктивной интеллектуальной деятельности. Ярославский педагогический вестник – 2012 – № 2 – Том II (Психолого-педагогические науки) [Электронный ресурс] : [http://vestnik.yspu.org/releases/2012\\_2](http://vestnik.yspu.org/releases/2012_2-pp/09.pdf) [pp/09.pdf](http://vestnik.yspu.org/releases/2012_2-pp/09.pdf)

2. Сообщество Scratch : официальный сайт. – URL:<https://scratch.mit.edu/>

3. Сообщество ПиктоМир : официальный сайт. – URL:<https://piktomir.ru/>